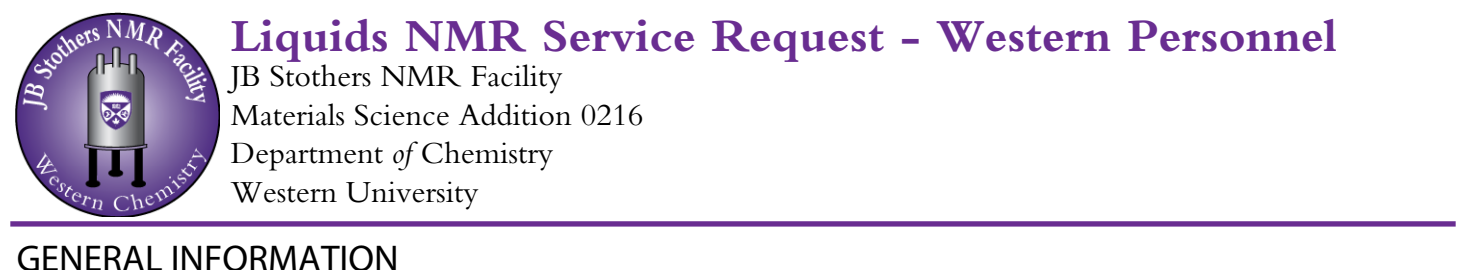

## Date Name Phone Extension  $\left| \cdot \right|$ E-mail Department Supervisor and Supervisor Supervisor and Supervisor and Supervisor Supervisor and Supervisor Supervisor and Supervisor Supervisor Associates of Supervisor Associates and Supervisor Associates of Supervisor Associates and S SAMPLE INFORMATION  $\vert \textbf{v} \vert$ Sample Name(s) Solvent Describe solubility:  $\Box$ High  $\Box$ Medium  $\Box$ Low  $\Box$ Requires stirring  $\Box$ Requires heating  $\Box$ Medium When the NMR is complete, should the sample(s) be returned or disposed of?  $\Box$  Disposed of  $\Box$  Returned Nature of Sample(s) (check all that apply):  $\Box$  Toxic  $\Box$  Air-sensitive  $\Box$  Moisture-sensitive  $\Box$  Explosive  $\Box$  Unstable  $\Box$  Explosive  $\Box$  Paramagnetic  $\Box$  Light-sensitive  $\Box$  Temperature-sensitive Other: Proposed structure or reaction (click in the box below to insert an image) Special instructions, comments, etc.

## DESIRED EXPERIMENTS

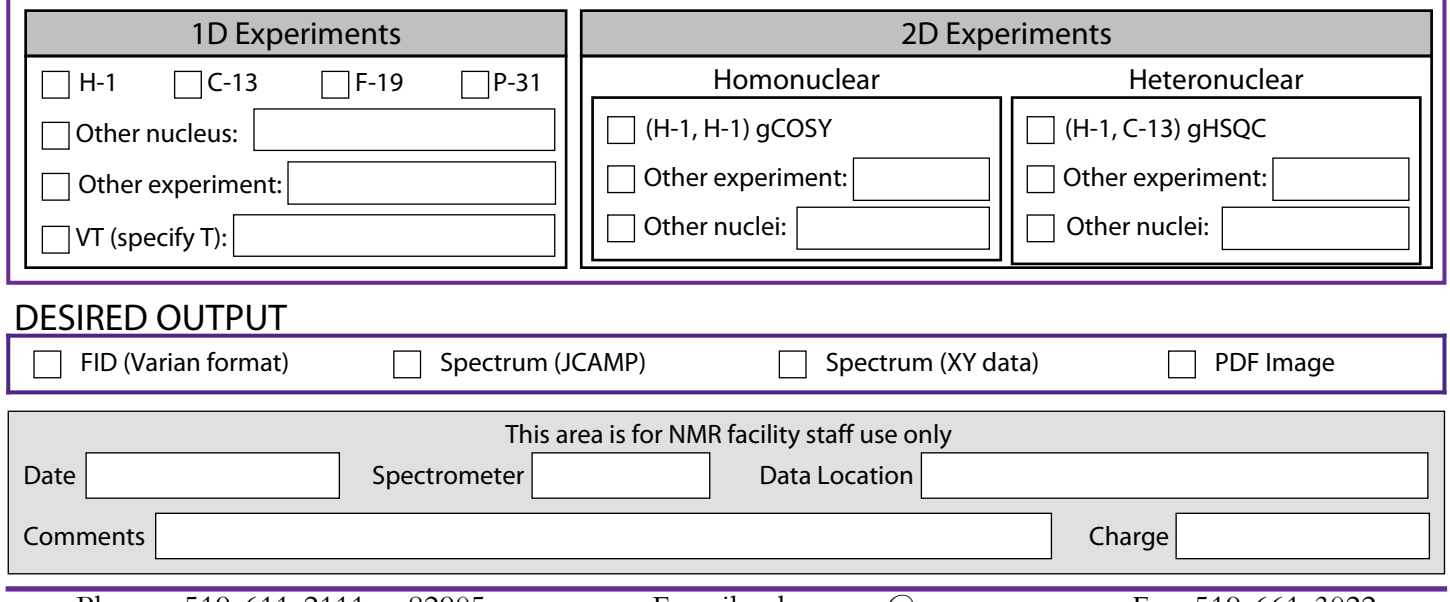